GeøGebra

**Dynamic Mathematics for Schools** 

## **Laboratorio di geometria dinamica**

a cura di

Stefania Donadio e Silvia Cabella

Centro Risorse del Territorio LabTD presso la sms DonMilani a.s. 2012-13

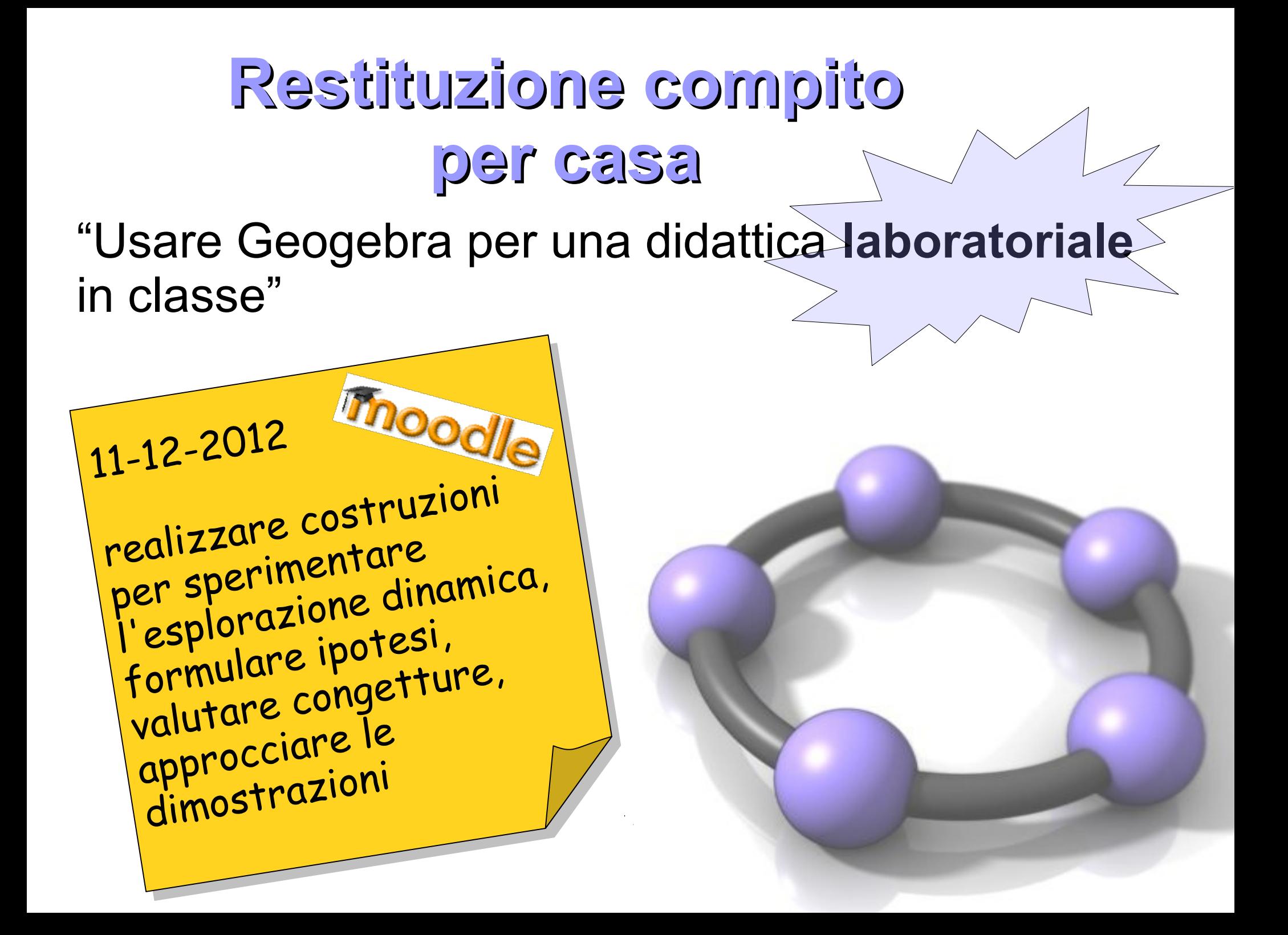

## *Secondo incontro 11 dicembre 2012 Gli strumenti e gli oggetti matematici R R e s c tituzione*

 $\gamma_{\mathsf{C}}$ 

*d*

*e*

*e*

*e*

*s*

*su ompiti*

*su ompiti*

*c tituzione*

*i*

*i*

Realizzare costruzioni geometriche ed esplorarne le proprietà dinamicamente (segmenti, rette, angoli, poligoni, circonferenza e cerchio, figure nel piano cartesiano);

Gli strumenti slider e traccia: come lavorare sul concetto di variabile e funzione.

## **Il rettangolo, sua definizione, misure e proprietà**

Lasciare i ragazzi liberi di scoprire la funzione degli strumenti, con modalità diverse di costruzione

Scoperta degli oggetti liberi, che possono variare col trascinamento; riconoscimento degli oggetti dipendenti che determinano le proprietà del rettangolo e si possono tradurre nelle modalità di costruzione, e resistono al trascinamento

Uso degli strumenti di misura per controllare la costruzione e verificare le proprietà

Introduzione pratica concettualmente corretta di oggetti algebrici avanzati come ad es. la circonferenza come luogo geometrico (uso del compasso)

**Il rettangolo come ambiente noto per introdurre nuovi concetti: le variabili**

Scoperte le proprietà geometriche, il rettangolo diventa oggetto di studio per sviluppare intuitivamente i concetti di variabile, funzione e dare significato al calcolo letterale

Il concetto di variabile viene esplorato dinamicamente utilizzando lo strumento "slider"

Si scopre il senso e l'utilità del concetto di variabile

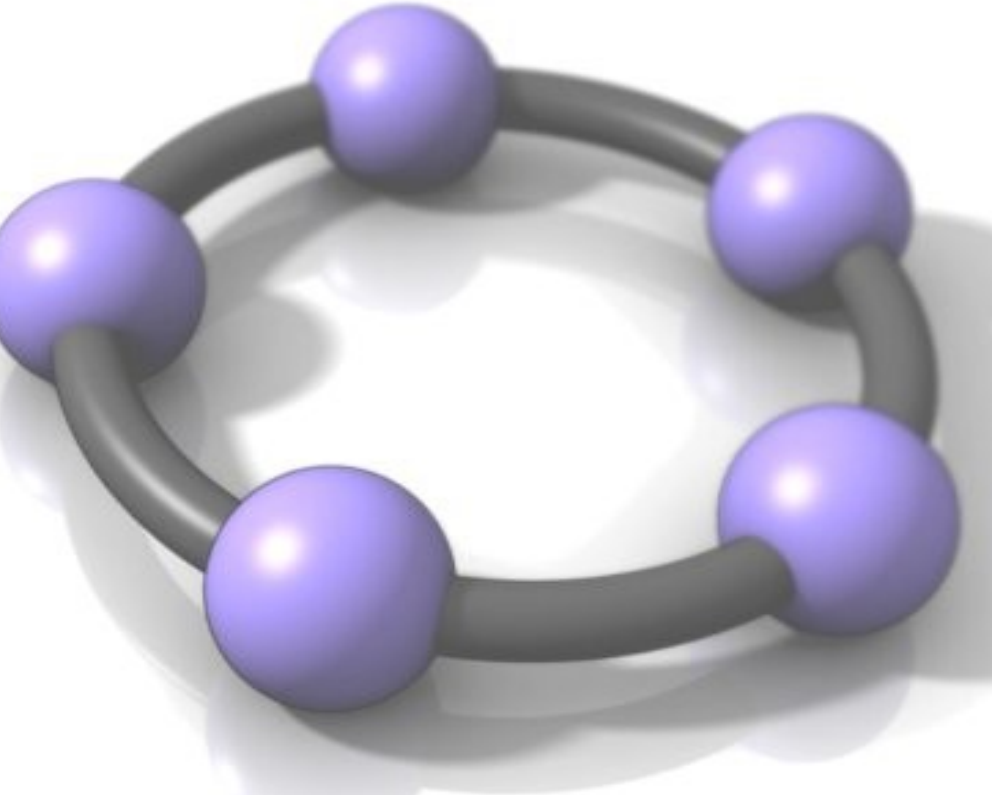

**Il rettangolo come ambiente noto per introdurre nuovi concetti: calcolo letterale** 

Il passaggio dal piano grafico al piano algebrico avviene quasi senza sforzo

Variando i lati del rettangolo e vedendo come varia l'area o il perimetro, si approccia il calcolo letterale intuendo il passaggio dai tanti casi particolari al caso generale.

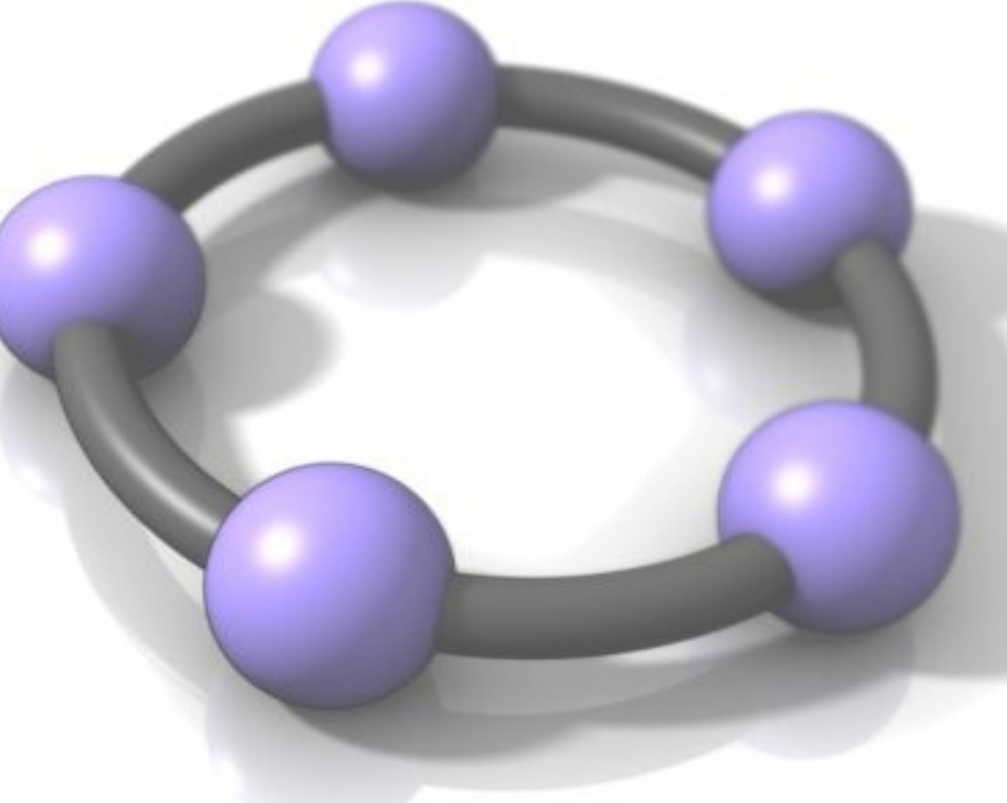

**Il rettangolo come ambiente noto per introdurre nuovi concetti: le funzioni**

Il concetto di funzione può essere intuitivamente costruito indagando l'andamento dinamico dell'area tenendo fisso il semiperimetro al variare dei lati.

Usando lo strumento "traccia" si possono studiare alcune funzioni come la retta e visualizzare funzioni come la parabola. (ad es. vedi file quadrato\_areamx\_semiperimetro.ggb )

*Terzo incontro 22 gennaio 2013 Progettare un laboratorio* 

Come realizzare autonomamente problemi adatti all'apprendimento laboratoriale:

 $\gamma_{\mathsf{C}}$ 

*d*

*R*

*R*

*e*

*e*

*i*

*s*

*s*

*su ompiti*

*su ompiti*

*c tituzione*

*c tituzione*

*i*

*e*

*e*

- Usando i materiali presenti sul sito di Geogebra;
- Progettando una procedura di costruzione usando alcuni strumenti di Geogebra

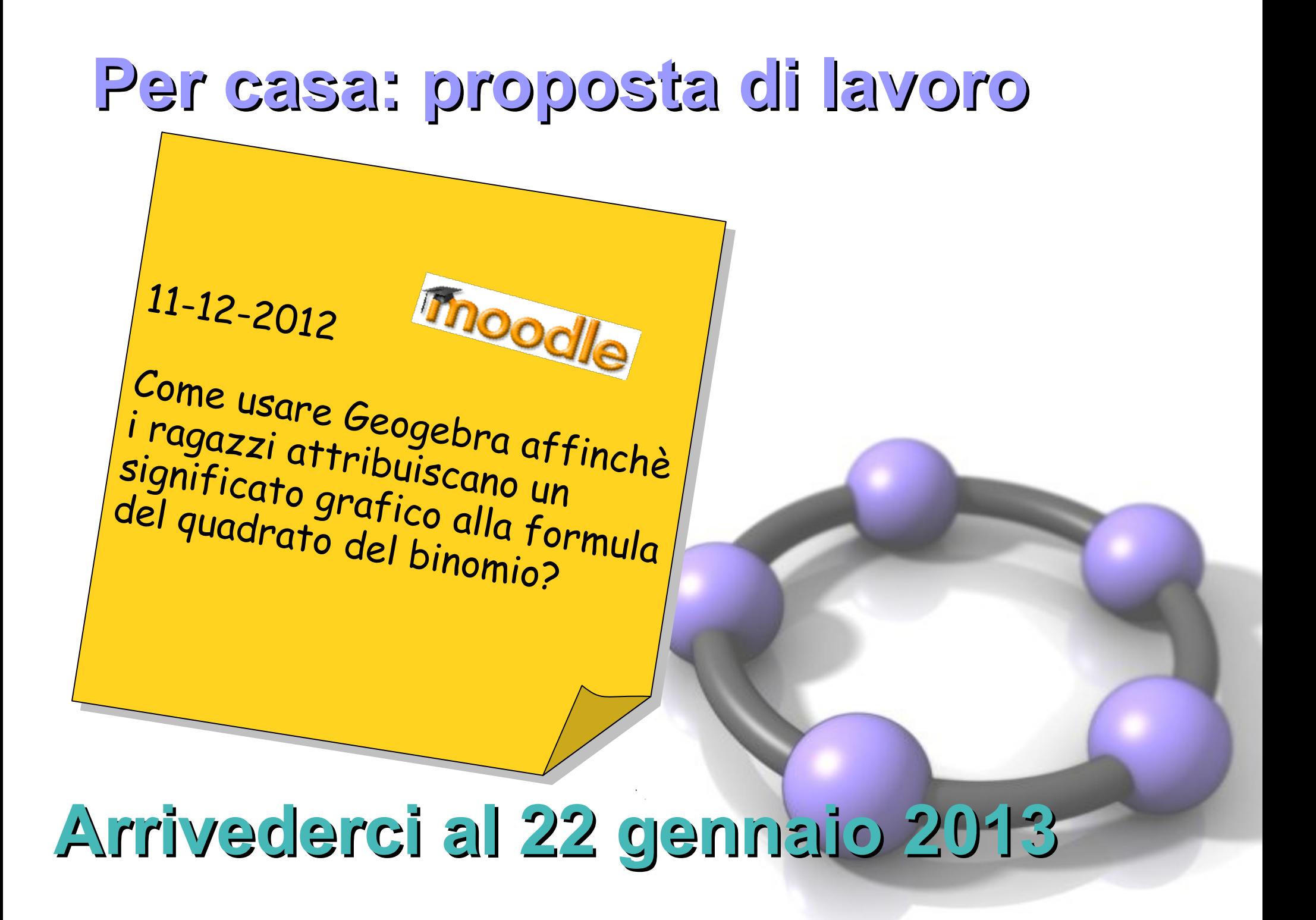